# МИНИСТЕРСТВО СЕЛЬСКОГО ХОЗЯЙСТВА РОССИЙСКОЙ ФЕДЕРАЦИИ

Федеральное государственное бюджетное образовательное учреждение высшего образования «Брянский государственный аграрный университет»

УТВЕРЖДАЮ Проректор по учебной работе Г.П. Малявко АЗЭЙОНЯ 2021 г.

Вычислительные системы, сети и телекоммуникации (Наименование дисциплины)

# РАБОЧАЯ ПРОГРАММА ДИСЦИПЛИНЫ

Закреплена за кафедрой

Направление подготовки

Направленность (профиль)

Квалификация

Форма обучения

Общая трудоемкость

информатики, информационных систем и технологий

09.03.03 Прикладная информатика

Программно-технические средства информатизации

**Бакалавр** 

очная, заочная

 $43.6.$ 

Брянская область 2021

Программу составил(и):

Ст. преподаватель Жиряков А. В.

Рецензент(ы):

к.т.н., доцент Никулин В.В.

Рабочая программа дисциплины «Вычислительные системы, сети и телекоммуникации» разработана в соответствии с ФГОС ВО - бакалавриат по направлению подготовки 09.03.03 Прикладная информатика, утверждённого приказом Министерства образования и науки РФ от 19 сентября 2017 г., №922.

составлена на основании учебных планов 2021 года поступления:

направление подготовки 09.03.03 Прикладная информатика направленность (профиль) Программно-технические средства информатизации

утверждённых учёным советом вуза от «17» июня 2021г. протокол №11

Рабочая программа одобрена на заседании кафедры информатики, информационных систем и технологий

Протокол от «17» июня 2021г. №12

Зав. кафедрой, к.э.н., доцент Ульянова Н.Д.

 $(noonucb)$ 

# **1. ЦЕЛИ ОСВОЕНИЯ ДИСЦИПЛИНЫ**

Целями курса «Вычислительные системы, сети и телекоммуникации» являются:

1. Изучение способов организации ЭВМ и сетей.

2. Формирование навыков программирования на языке ассемблера.

Задачи дисциплины:

- изучение основ вычислительной техники;

- изучение принципов построения СВТ и основных особенностей различных классов ЭВМ;

- изучение принципов работы микропроцессорных систем, архитектуры и принципов работы ПЭВМ;

- овладение аппаратно-программными средствами диагностики ПЭВМ; ознакомление с перспективными направлениями развития СВТ.

### **2. МЕСТО ДИСЦИПЛИНЫ В СТРУКТУРЕ ОПОП**

Блок ОПОП ВО Б1.О.25

2.1 Требования к предварительной подготовке обучающегося:

Перед изучением курса «Вычислительные системы, сети и телекоммуникации» студентом должны быть изучены следующие дисциплины и темы:

- Информационные системы и технологии;
- Алгоритмизация и программирование.

2.2 Дисциплины и практики, для которых освоение данной дисциплины (модуля) необходимо как предшествующее:

- Сетевое администрирование
- Информационная безопасность
- беспроводные сети передачи данных

# **3. ПЕРЕЧЕНЬ ПЛАНИРУЕМЫХ РЕЗУЛЬТАТОВ ОБУЧЕНИЯ ПО ДИСЦИПЛИНЕ, СООТНЕСЕННЫХ С ПЛАНИРУЕМЫМИ РЕЗУЛЬТАТАМИ ОСВОЕНИЯ ОБРА-ЗОВАТЕЛЬНОЙ ПРОГРАММЫ**

Достижения планируемых результатов обучения, соотнесенных с общими целями и задачами ОПОП, является целью освоения дисциплины.

### **общепрофессиональных компетенций (ОПК)**

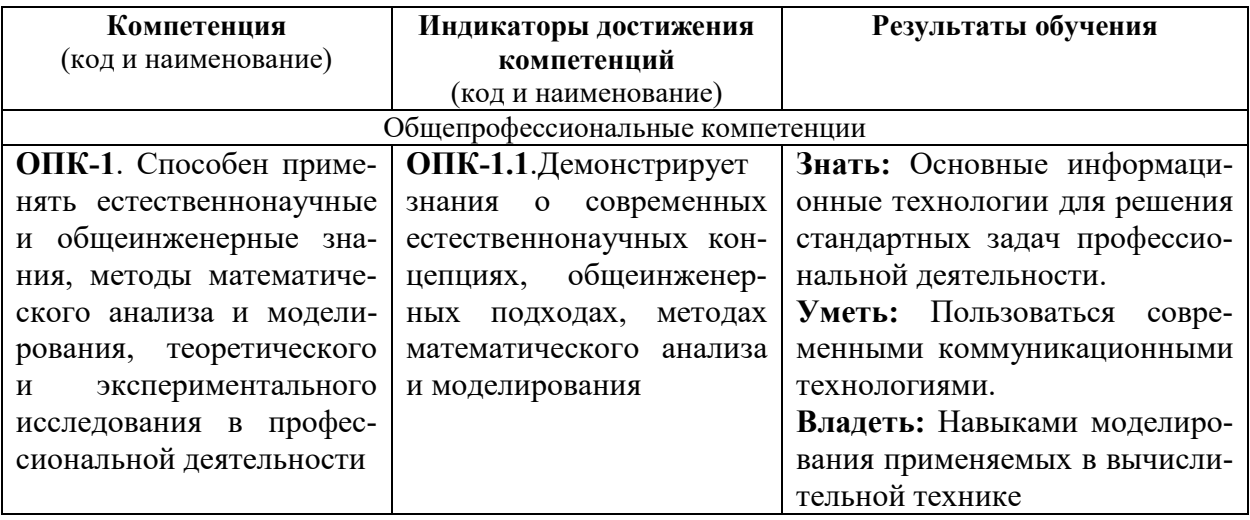

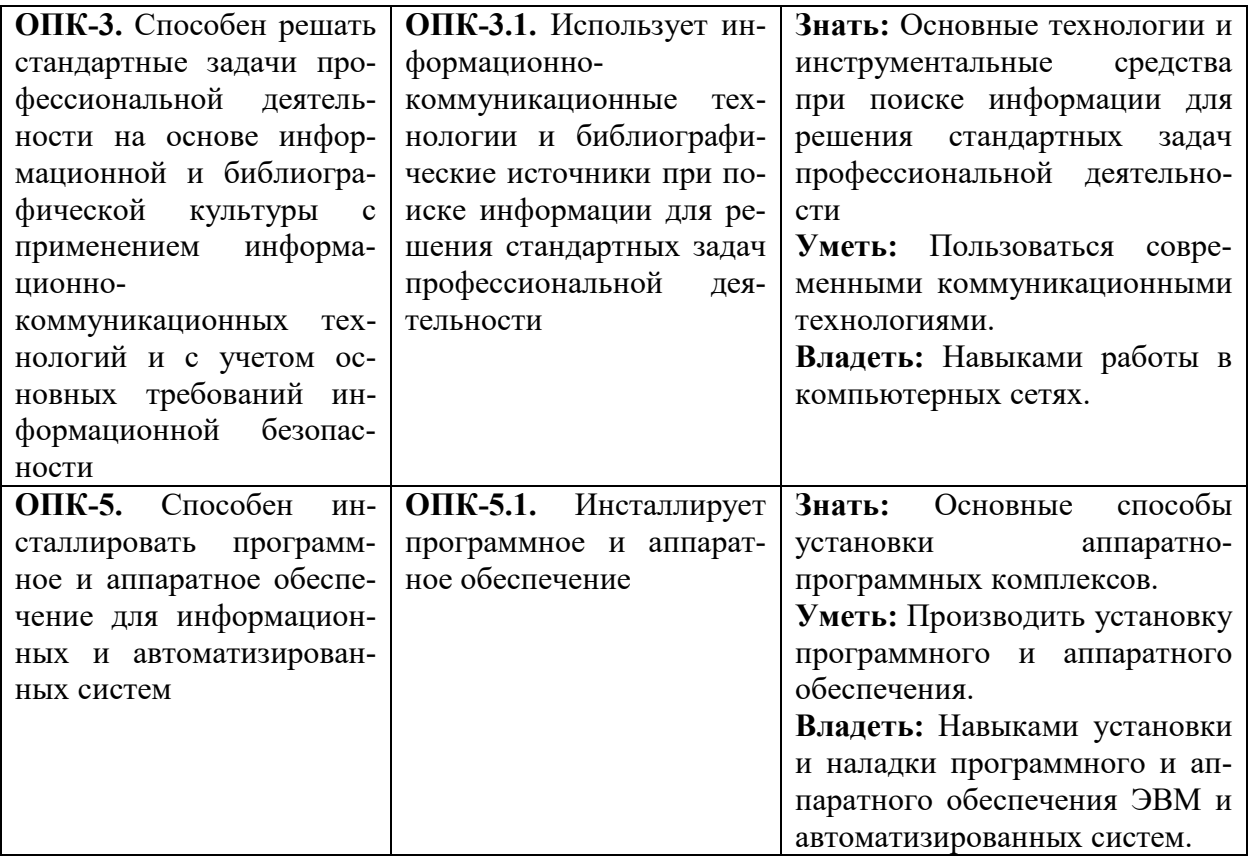

Этапы формирования компетенций в процессе освоения образовательной программы:<br>в соответствии с учебным планом и планируемыми результатами освоения ОПОП.

### 4. РАСПРЕДЕЛЕНИЕ ЧАСОВ ДИСЦИПЛИНЫ ПО СЕМЕСТРАМ (очная форма)

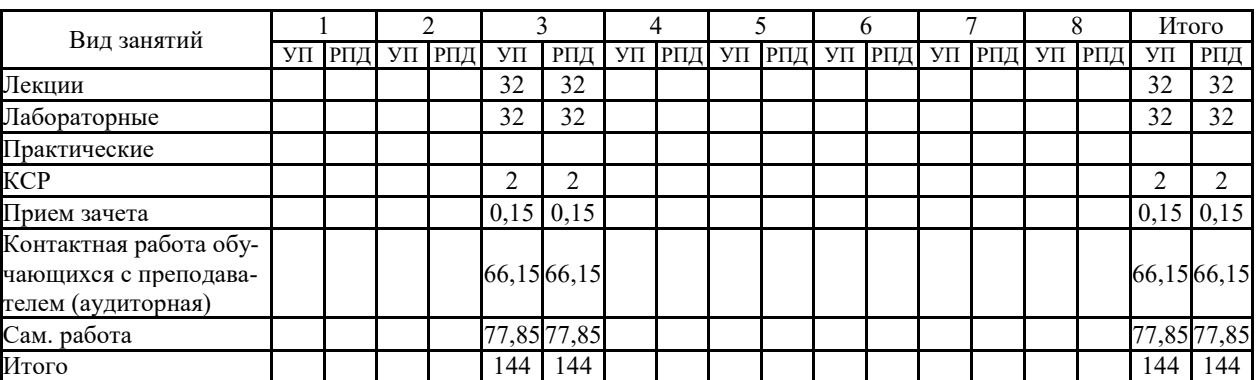

# РАСПРЕДЕЛЕНИЕ ЧАСОВ ДИСЦИПЛИНЫ ПО КУРСАМ (заочная форма)

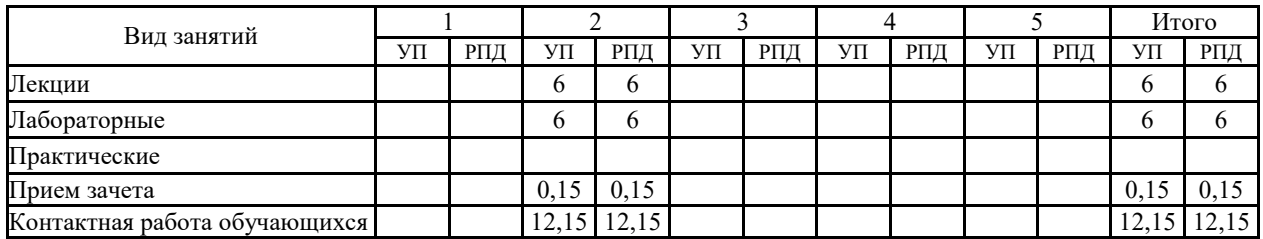

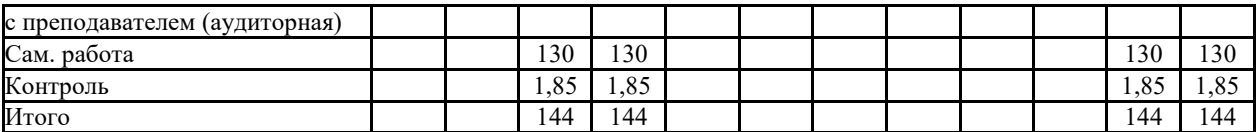

# **СТРУКТУРА И СОДЕРЖАНИЕ ДИСЦИПЛИНЫ (очная форма)**

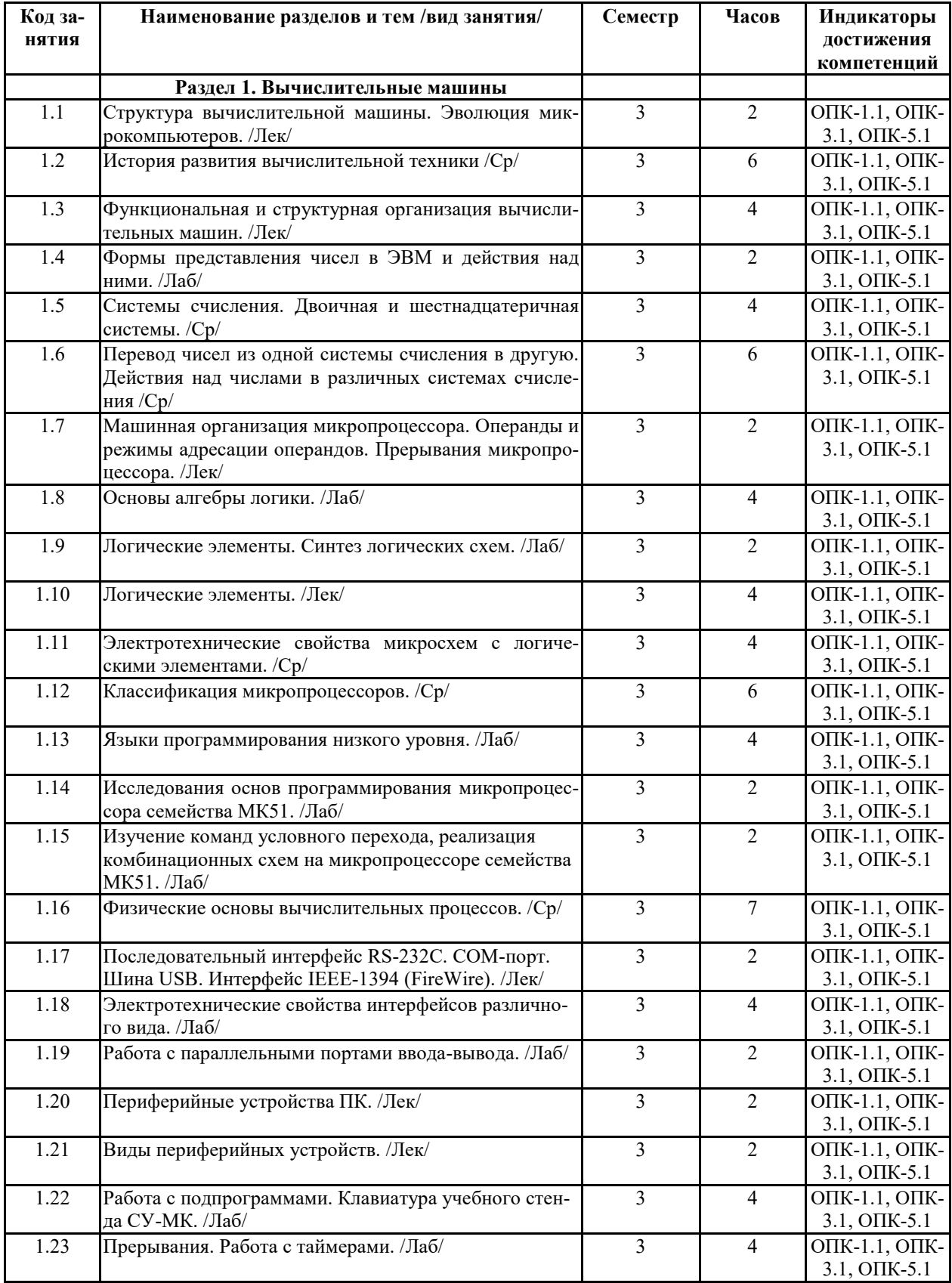

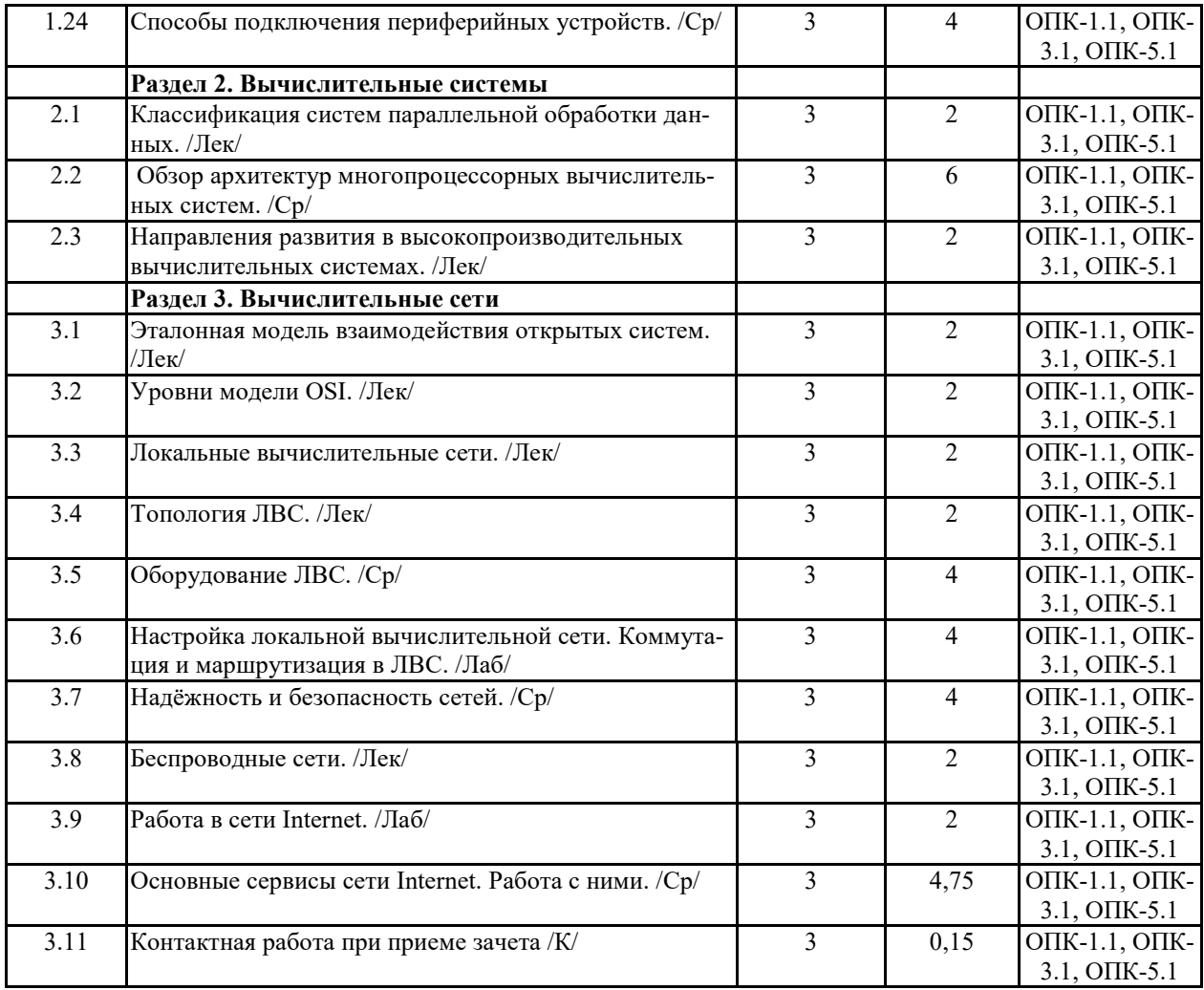

# **СТРУКТУРА И СОДЕРЖАНИЕ ДИСЦИПЛИНЫ (заочная форма)**

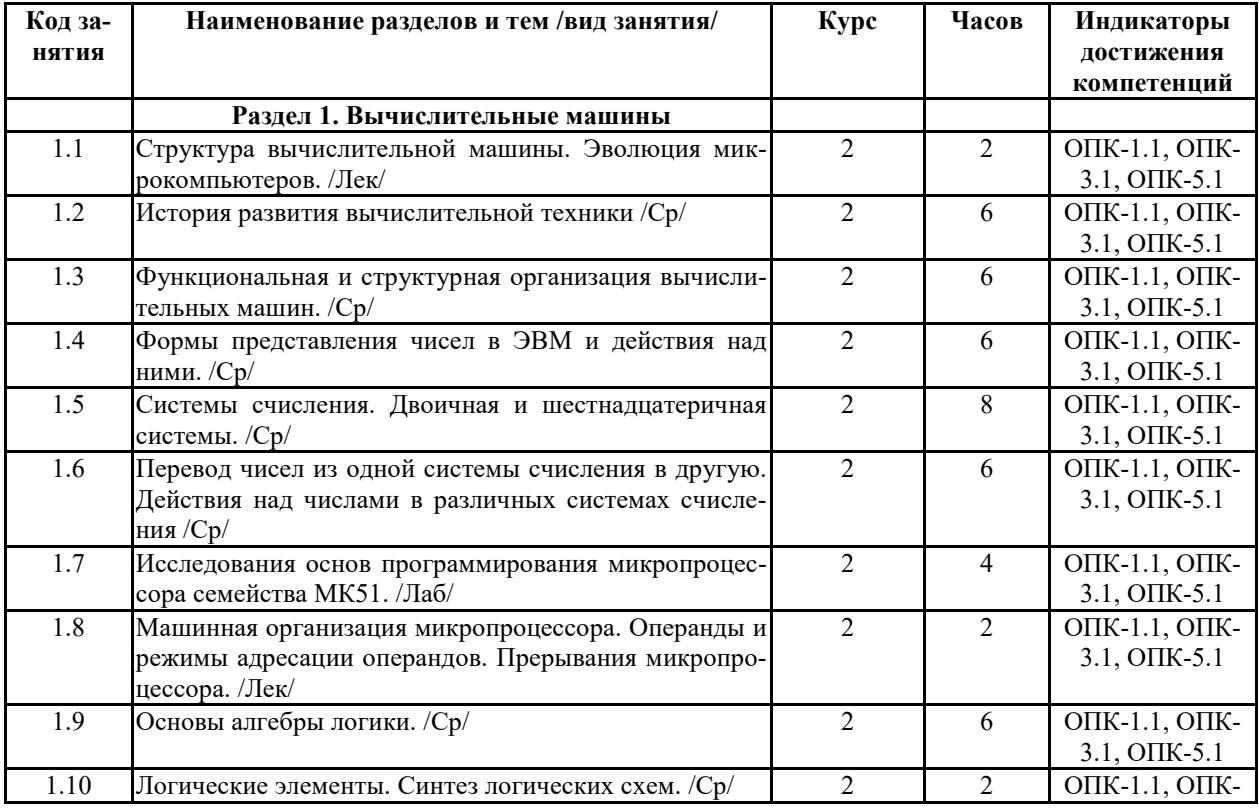

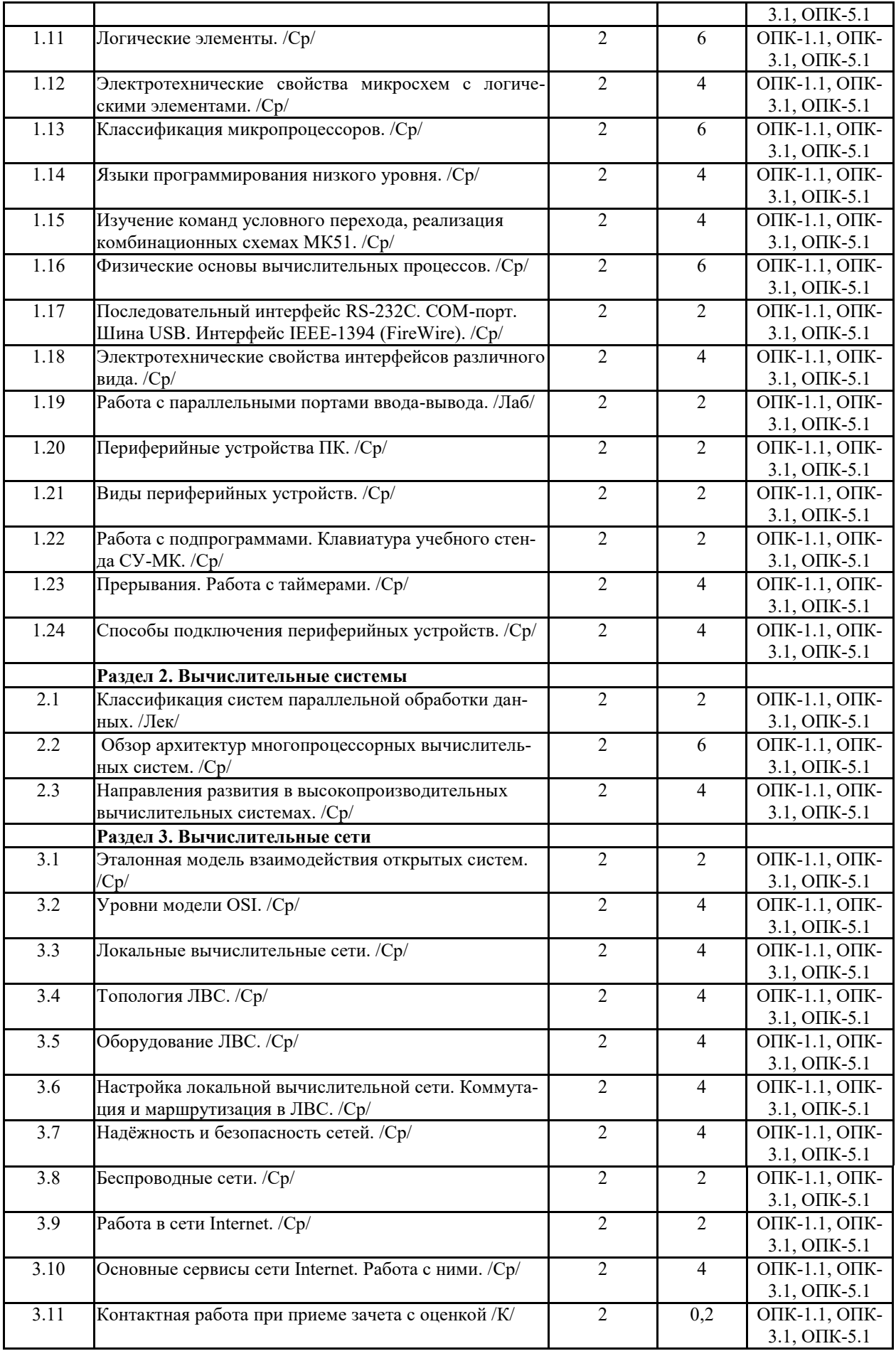

Реализация программы предполагает использование традиционной, активной и интерактивной форм обучения на лекционных и лабораторно-практических занятиях

#### **5. ФОНД ОЦЕНОЧНЫХ СРЕДСТВ**

#### **Приложение №1**

# **6. УЧЕБНО-МЕТОДИЧЕСКОЕ И ИНФОРМАЦИОННОЕ ОБЕСПЕЧЕНИЕ ДИС-ЦИПЛИНЫ**

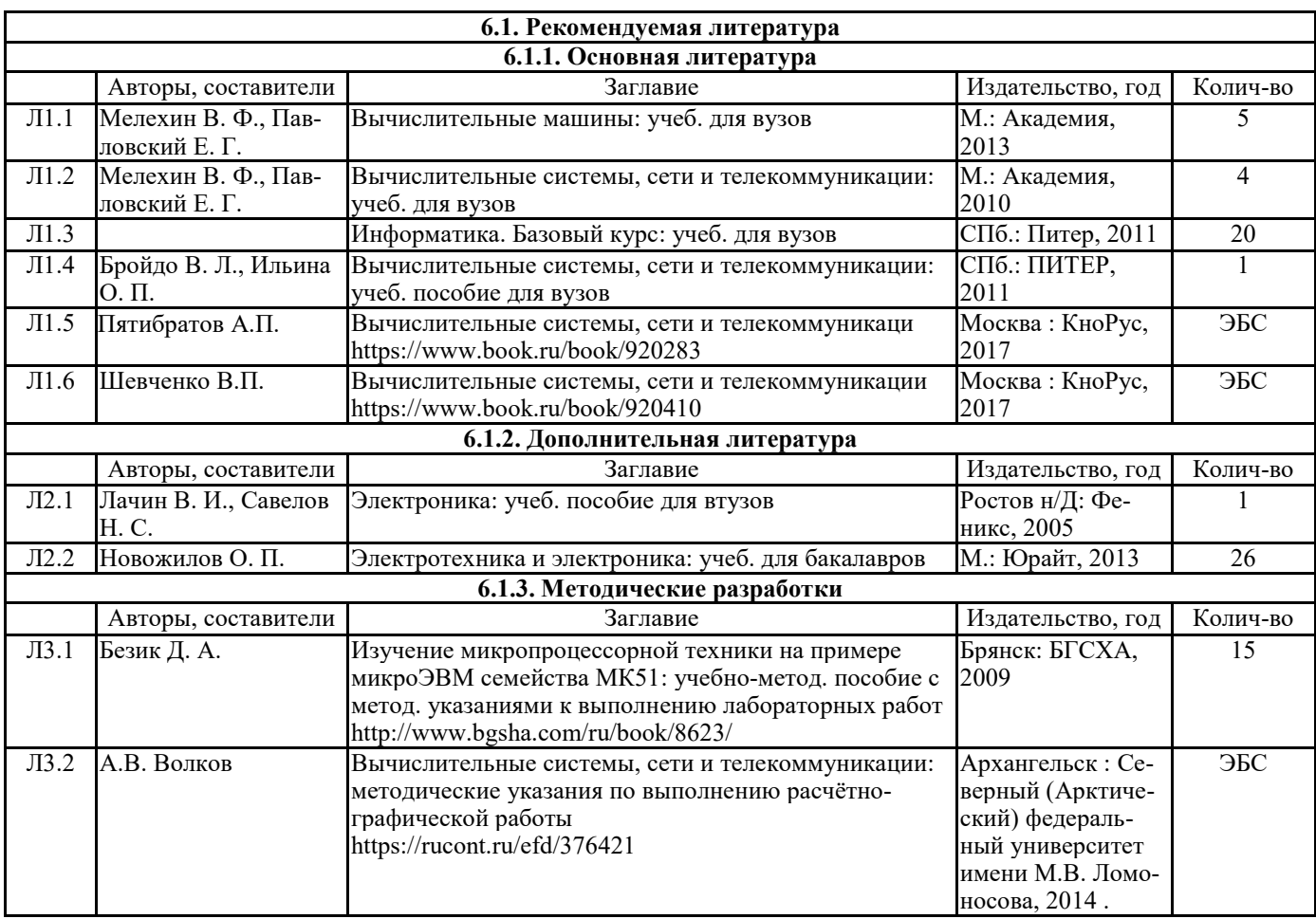

#### **6.2. Перечень современных профессиональных баз данных и информационных спра-**

#### **вочных систем**

1. Компьютерная информационно-правовая система «КонсультантПлюс»

2. Профессиональная справочная система «Техэксперт»

3. Официальный интернет-портал базы данных правовой информации http://pravo.gov.ru/

4. Портал Федеральных государственных образовательных стандартов высшего образования http://fgosvo.ru/

5. Портал "Информационно-коммуникационные технологии в образовании" http://www.ict.edu.ru/

6. Web of Science Core Collection политематическая реферативно-библиографическая и наукометрическая (библиометрическая) база данных http://www.webofscience.com

7. Полнотекстовый архив «Национальный Электронно-Информационный Консорциум» (НЭИКОН) https://neicon.ru/

8. Базы данных издательства Springer https://link.springer.com/

### **6.3 Перечень программного обеспечения**

ОС Windows XP (подписка Microsoft Imagine Premium от 12.12.2016). Срок действия лицензии – бессрочно.

Open Office Org 4.1.3 (Свободно распространяемое ПО) КОМПАС 3D v.12 LT (Разрешена для обучения и ознакомления) KEB Combivis (Разрешена для обучения и ознакомления) 3S Software CoDeSys (Разрешена для обучения и ознакомления) NI Multisim 10.1 (Серийный № M72X87898) Franklin Software ProView (Разрешена для обучения и ознакомления) Загрузчик СУ-МК(Разрешена для обучения и ознакомления) Microsoft Visual Studio 2010 Ultimate (Контракт 142 от 16.11.2015) MATLAB R2009a (Лицензия 341083D-01 от 03.02.2008, сетевая лицензия) Microsoft Office Access 2007 (Контракт 142 от 16.11.2015) Ramus Educational (Разрешена для обучения и ознакомления) Owen Processor Manager (Свободно распространяемое ПО) GX IEC Developer 7.03 (Серийный № 923-420125508) GT Works 2 (Серийный № 970-279817410) AutoCAD 2010 – Русский (Серийный № 351-79545770, сетевая лицензия) Owen Logic (Свободно распространяемое ПО) ABBYY FineReader 11 Professional Edition (сетевая лицензия 4 рабочих станции) Foxit Reader Версия: 9.1.0.5096 (Свободно распространяемое ПО) WinDiView (свободно распространяемая) Peazip (свободно распространяемая) TRACE MODE 6 (для ознакомления и учебных целей) Adit Testdesk Microsoft Visio профессиональный 2010 (Контракт 142 от 16.11.2015)

# **7. МАТЕРИАЛЬНО-ТЕХНИЧЕСКОЕ ОБЕСПЕЧЕНИЕ ДИСЦИПЛИНЫ**

#### **Учебная аудитория для проведения учебных занятий лекционного типа – 223**

Специализированная мебель на 26 посадочных мест, доска настенная, кафедра, рабочее место преподавателя, укомплектованное учебными и техническими средствами для представления информации, наборы демонстрационного оборудования и учебно-наглядных пособий. Проекционное оборудование: Компьютер с выходом в локальную сеть и Интернет, электронным учебно-методическим материалам; к электронной информационно-образовательной среде, проектор, экран.

Компьютерный класс с ЭВМ: 12 рабочих мест с компьютерами, выходом в локальную сеть и Интернет, электронным учебно-методическим материалам; к электронной информационнообразовательной среде.

ОС Windows XP (подписка Microsoft Imagine Premium от 12.12.2016). Срок действия лицензии – бессрочно.

Open Office Org 4.1.3 (Свободно распространяемое ПО)

КОМПАС 3D v.12 LT (Разрешена для обучения и ознакомления)

KEB Combivis (Разрешена для обучения и ознакомления)

3S Software CoDeSys (Разрешена для обучения и ознакомления)

NI Multisim 10.1 (Серийный № M72X87898)

Franklin Software ProView (Разрешена для обучения и ознакомления)

Microsoft Visual Studio 2010 Ultimate (Контракт 142 от 16.11.2015) MATLAB R2009a (Лицензия 341083D-01 от 03.02.2008, сетевая лицензия) Microsoft Office Access 2007 (Контракт 142 от 16.11.2015) Ramus Educational (Разрешена для обучения и ознакомления) Owen Processor Manager (Свободно распространяемое ПО) GX IEC Developer 7.03 (Серийный № 923-420125508) GT Works 2 (Серийный № 970-279817410) AutoCAD 2010 – Русский (Серийный № 351-79545770, сетевая лицензия) Owen Logic (Свободно распространяемое ПО) ABBYY FineReader 11 Professional Edition (сетевая лицензия 4 рабочих станции) Foxit Reader Версия: 9.1.0.5096 (Свободно распространяемое ПО) WinDjView (свободно распространяемая) Peazip (свободно распространяемая) TRACE MODE 6 (для ознакомления и учебных целей) Adit Testdesk Microsoft Visio профессиональный 2010 (Контракт 142 от 16.11.2015) **Учебная аудитория для проведения учебных занятий семинарского типа – 3-310 Лаборатория электроники**  Специализированная мебель на 16 посадочных места, доска настенная, кафедра, рабочее место преподавателя. Компьютерный класс с ЭВМ: 8 рабочих мест с компьютерами, выходом в локальную сеть и Интернет, электронным учебно-методическим материалам; к электронной информационнообразовательной среде. Лабораторные стенды: НТЦ-02.31 «Микропроцессорная техника» 5 шт.; НТЦ-02.05 «Оснорвы электроники» 4 шт.; НТЦ-02.001 «Оснорвы электроники с МПСО» Электронные осциллографы 6 шт.; паяльные станции 6 шт.; комплекты инструмента радиомонтажника 6 шт.; генераторы сигналов Г3-102; измерительные приборы В3-38, В7-30; источники питания; комплекты электронных приборов, мультиметры М890С, испытатели транзисторов Л2-48. ОС Windows 10 (подписка Microsoft Imagine Premium от 12.12.2016). Срок действия лицензии – бессрочно. Open Office Org 4.1.3 (Свободно распространяемое ПО) КОМПАС 3D v.12 LT (Разрешена для обучения и ознакомления) Microsoft Visual Studio 2010 Ultimate (Контракт 142 от 16.11.2015) MATLAB R2009a (Лицензия 341083D-01 от 03.02.2008, сетевая лицензия) Microsoft Office Access 2007 (Контракт 142 от 16.11.2015) Ramus Educational (Разрешена для обучения и ознакомления) AutoCAD 2010 – Русский (Серийный № 351-79545770, сетевая лицензия) Owen Logic (Свободно распространяемое ПО) Foxit Reader Версия: 9.1.0.5096 (Свободно распространяемое ПО) WinDjView (свободно распространяемая) TRACE MODE 6 (для ознакомления и учебных целей) **Учебная аудитория для проведения групповых и индивидуальных консультаций, текущего контроля и промежуточной аттестации - 3-310;**  Специализированная мебель на 16 посадочных места, доска настенная, кафедра, рабочее место преподавателя. Компьютерный класс с ЭВМ: 8 рабочих мест с компьютерами, выходом в локальную сеть и Интернет, электронным учебно-методическим материалам; к электронной информационнообразовательной среде.

Загрузчик СУ-МК(Разрешена для обучения и ознакомления)

ОС Windows 10 (подписка Microsoft Imagine Premium от 12.12.2016). Срок действия лицензии – бессрочно.

Open Office Org 4.1.3 (Свободно распространяемое ПО)

КОМПАС 3D v.12 LT (Разрешена для обучения и ознакомления)

Microsoft Visual Studio 2010 Ultimate (Контракт 142 от 16.11.2015)

MATLAB R2009a (Лицензия 341083D-01 от 03.02.2008, сетевая лицензия)

Microsoft Office Access 2007 (Контракт 142 от 16.11.2015)

Ramus Educational (Разрешена для обучения и ознакомления)

AutoCAD 2010 – Русский (Серийный № 351-79545770, сетевая лицензия)

Owen Logic (Свободно распространяемое ПО)

Foxit Reader Версия: 9.1.0.5096 (Свободно распространяемое ПО)

WinDjView (свободно распространяемая)

TRACE MODE 6 (для ознакомления и учебных целей)

**Помещение для хранения и профилактического обслуживания учебного оборудования – 223а** 

Специализированные мебель и технические средства: тиски поворотные, заточной станок, паяльные станции АТР-4204, наборы слесарного инструмента, контрольно-измерительные приборы. Вольтметр В7-37, генератор Г3-56, осциллограф С-12-22, потенциометр К-48, прибор Морион, сварочный аппарат; мегаоометры Е6-24, Ф4-101., электронные осциллографы; паяльные станции; комплекты инструмента радиомонтажника; генераторы сигналов Г3-102; измерительные приборы В3-38, В7-30; источники питания; мультиметры М890С.

**Помещение для самостоятельной работы – 223** 

Специализированная мебель на 26 посадочных мест, доска настенная, кафедра, рабочее место преподавателя, укомплектованное учебными и техническими средствами для представления информации, наборы демонстрационного оборудования и учебно-наглядных пособий. Проекционное оборудование: Компьютер с выходом в локальную сеть и Интернет, электронным учебно-методическим материалам; к электронной информационно-образовательной среде, проектор, экран.

Компьютерный класс с ЭВМ: 12 рабочих мест с компьютерами, выходом в локальную сеть и Интернет, электронным учебно-методическим материалам; к электронной информационнообразовательной среде.

ОС Windows XP (подписка Microsoft Imagine Premium от 12.12.2016). Срок действия лицензии – бессрочно.

Open Office Org 4.1.3 (Свободно распространяемое ПО)

КОМПАС 3D v.12 LT (Разрешена для обучения и ознакомления)

KEB Combivis (Разрешена для обучения и ознакомления)

3S Software CoDeSys (Разрешена для обучения и ознакомления)

NI Multisim 10.1 (Серийный № M72X87898)

Franklin Software ProView (Разрешена для обучения и ознакомления)

Загрузчик СУ-МК(Разрешена для обучения и ознакомления)

Microsoft Visual Studio 2010 Ultimate (Контракт 142 от 16.11.2015)

MATLAB R2009a (Лицензия 341083D-01 от 03.02.2008, сетевая лицензия)

Microsoft Office Access 2007 (Контракт 142 от 16.11.2015)

Ramus Educational (Разрешена для обучения и ознакомления)

Owen Processor Manager (Свободно распространяемое ПО)

GX IEC Developer 7.03 (Серийный № 923-420125508)

GT Works 2 (Серийный № 970-279817410)

AutoCAD 2010 – Русский (Серийный № 351-79545770, сетевая лицензия)

Owen Logic (Свободно распространяемое ПО)

ABBYY FineReader 11 Professional Edition (сетевая лицензия 4 рабочих станции)

Foxit Reader Версия: 9.1.0.5096 (Свободно распространяемое ПО)

WinDjView (свободно распространяемая)

Peazip (свободно распространяемая)

TRACE MODE 6 (для ознакомления и учебных целей)

Adit Testdesk

Microsoft Visio профессиональный 2010 (Контракт 142 от 16.11.2015)

**Помещение для самостоятельной работы - Читальный зал научной библиотеки.** 

Основное оборудование и технические средства обучения:

Специализированная мебель на 100 посадочных мест, доска настенная, кафедра, рабочее место преподавателя.

15 компьютеров с выходом в локальную сеть и Интернет, электронным учебно-методическим материалам, библиотечному электронному каталогу, ресурсам ЭБС, к электронной информационно-образовательной среде.

Лицензионное программное обеспечение:

ОС Windows 10 (Договор 15948 от 14.11.2012). Срок действия лицензии – бессрочно.

Лицензионное программное обеспечение отечественного производства:

Консультант Плюс (справочно-правовая система) (Гос. контракт №41 от 30.03.2018 с ООО Альянс). Срок действия лицензии – бессрочно.

Свободно распространяемое программное обеспечение:

LibreOffice (свободно распространяемое ПО).

Яндекс.Браузер (свободно распространяемое ПО).

**Приложение 1**

# **ФОНД ОЦЕНОЧНЫХ СРЕДСТВ**

по дисциплине

### **Вычислительные системы, сети и телекоммуникации**

# **1. ПАСПОРТ ФОНДА ОЦЕНОЧНЫХ СРЕДСТВ**

Направление подготовки: 09.03.03 Прикладная информатика Профиль Программно-технические средства информатизации Дисциплина: Вычислительные системы, сети и телекоммуникации Форма промежуточной аттестации: зачет

# 2. ПЕРЕЧЕНЬ ФОРМИРУЕМЫХ КОМПЕТЕНЦИЙ И ЭТАПЫ ИХ **ФОРМИРОВАНИЯ**

#### $2.1.$ Компетенции, закрепленные за дисциплиной ОПОП ВО

Изучение дисциплины «Вычислительные системы, сети и телекоммуникации» направлено на формировании следующих компетенций:

# общепрофессиональных компетенций (ОПК)

ОПК-1. Способен применять естественнонаучные и общеинженерные знания, методы математического анализа и моделирования, теоретического и экспериментального исследования в профессиональной деятельности

ОПК-1.1. Демонстрирует знания о современных естественнонаучных концепциях, общеинженерных подходах, методах математического анализа и моделирования

ОПК-3. Способен решать стандартные задачи профессиональной деятельности на основе информационной и библиографической культуры с применением информационнокоммуникационных технологий и с учетом основных требований информационной безопасности

ОПК-3.1. Использует информационно-коммуникационные технологии и библиографические источники при поиске информации для решения стандартных задач профессиональной деятельности

ОПК-5. Способен инсталлировать программное и аппаратное обеспечение для информационных и автоматизированных систем

ОПК-5.1. Инсталлирует программное и аппаратное обеспечение

# 2.2. Процесс формирования компетенций по дисциплине «Вычислительные системы, сети и телекоммуникации»

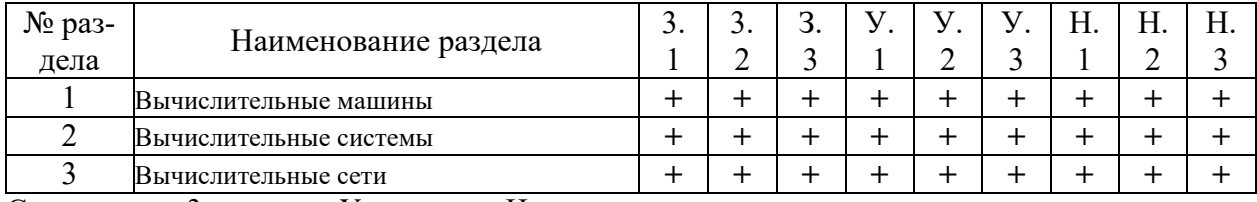

Сокращение: 3. - знание; У. - умение; Н. - навыки.

### 2.3. Структура компетенций по дисциплине «Вычислительные системы,

#### сети и телекоммуникации»

ОПК-1. Способен применять естественнонаучные и общеинженерные знания, методы математического анализа и моделирования, теоретического и экспериментального исследо-

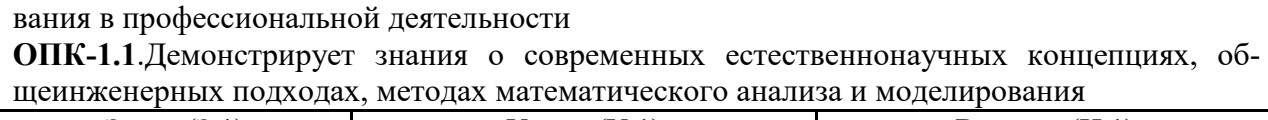

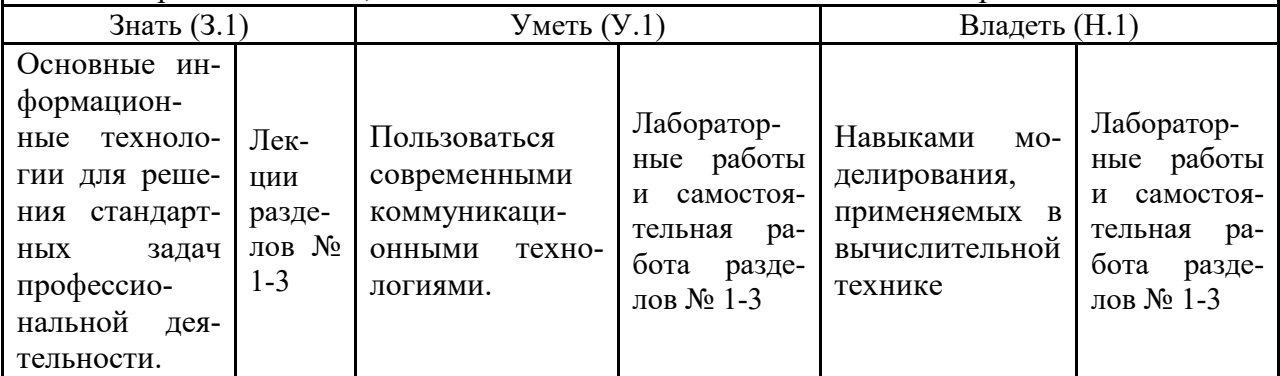

**ОПК-3.** Способен решать стандартные задачи профессиональной деятельности на основе информационной и библиографической культуры с применением информационнокоммуникационных технологий и с учетом основных требований информационной безопасности

**ОПК-3.1.** Использует информационно-коммуникационные технологии и библиографические источники при поиске информации для решения стандартных задач профессиональной деятельности

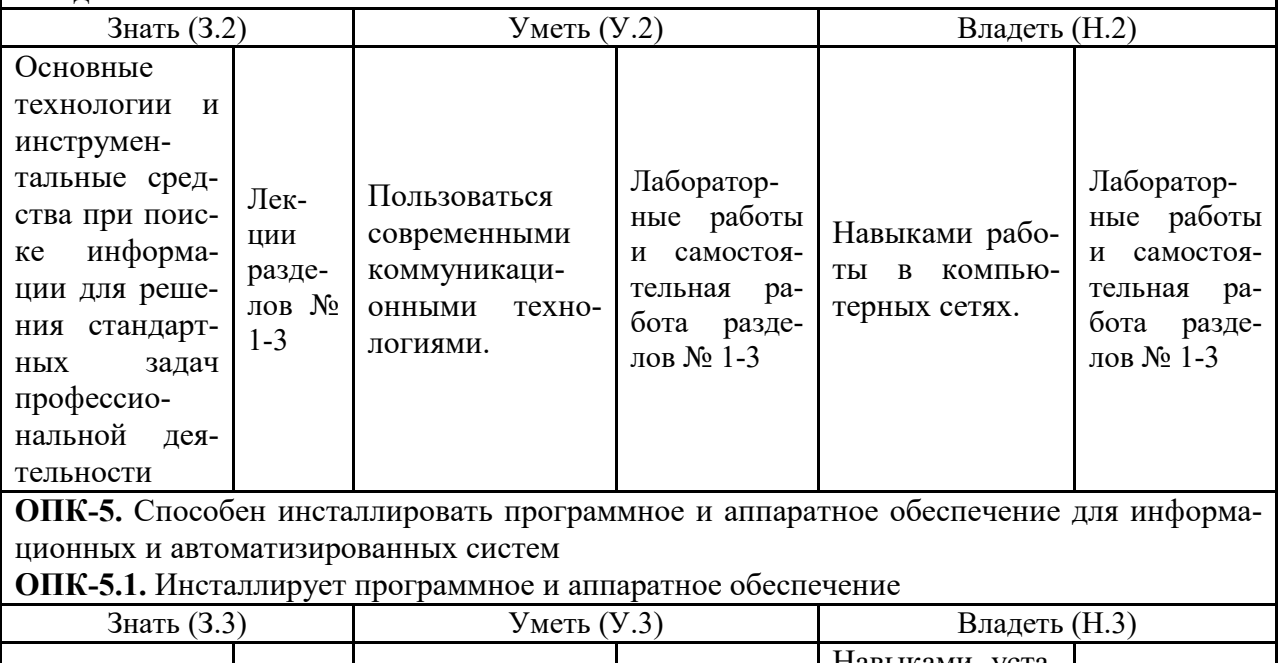

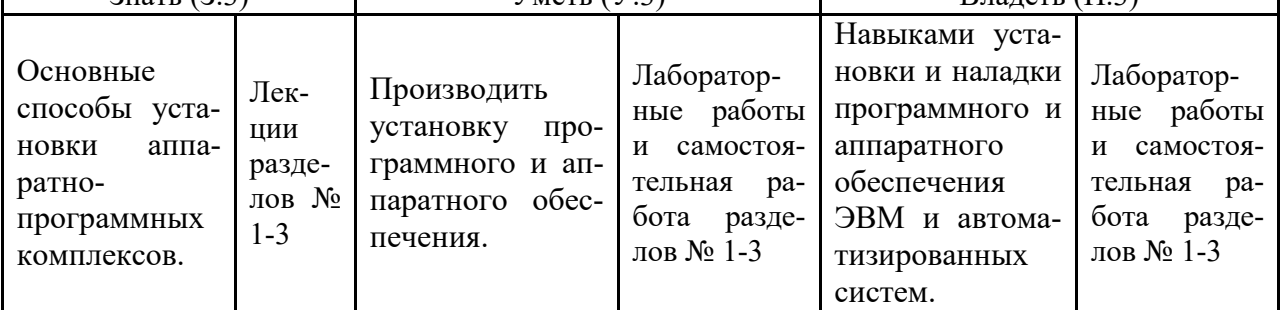

# **3. ПОКАЗАТЕЛИ, КРИТЕРИИ ОЦЕНКИ КОМПЕТЕНЦИЙ И ТИПО-ВЫЕ КОНТРОЛЬНЫЕ ЗАДАНИЯ**

### *3.1. Оценочные средства для проведения промежуточной аттестации по*

### *дисциплине «Вычислительные системы, сети и телекоммуникации»*

Карта оценочных средств промежуточной аттестации дисциплины, проводи-

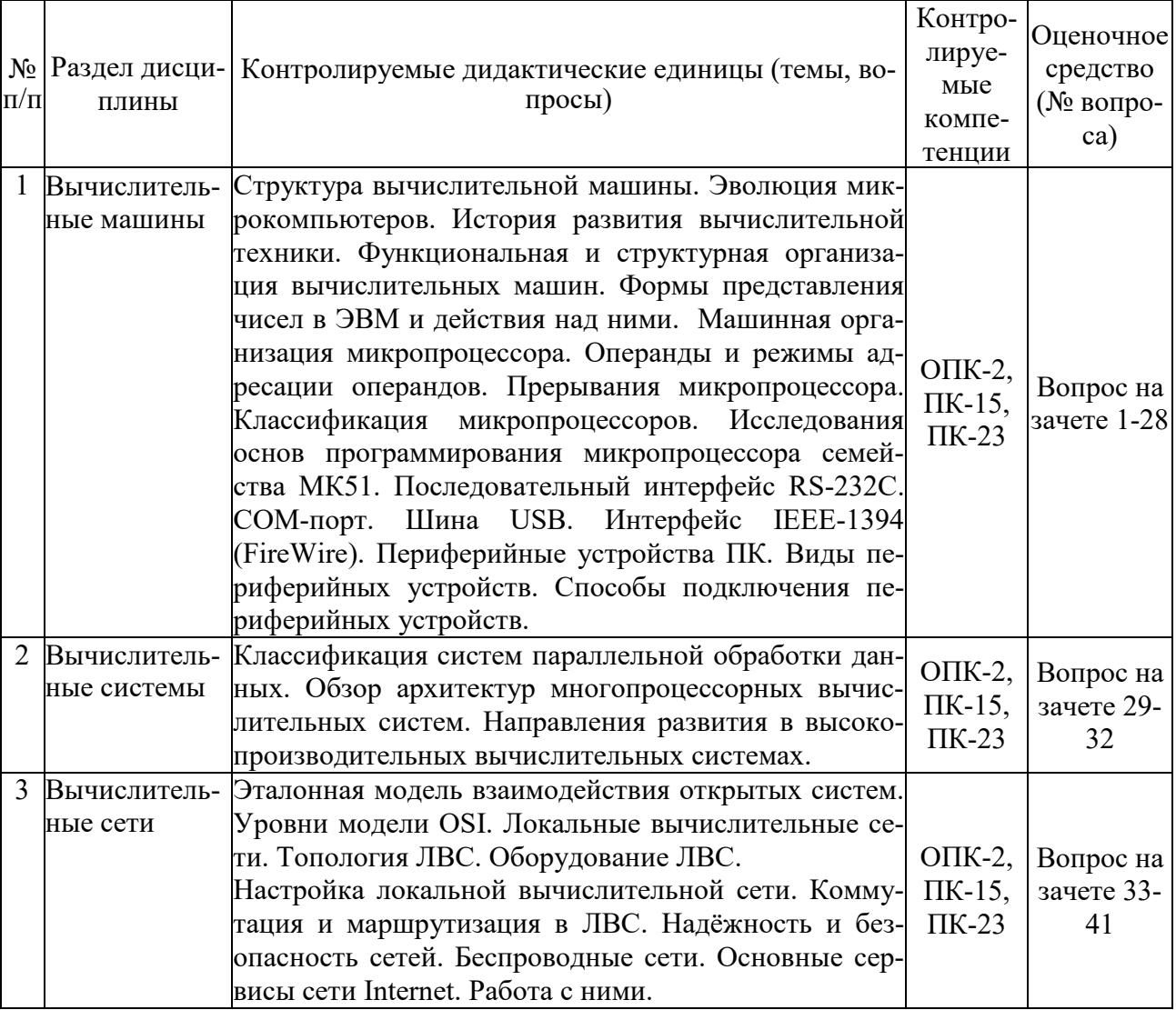

### мой в форме зачета

# *Перечень вопросов к зачету по дисциплине «Вычислительные системы, сети и телекоммуникации»*

- 1. Общее устройство ПК.
- 2. Основные типы и характеристики материнских плат.
- 3. Эволюция микропроцессоров. Их типы.
- 4. Устройства ввода-вывода информации.
- 5. Основные направления эволюции микрокомпьютеров.
- 6. Машинная организация процессора 80286.
- $7.$ Структура памяти.
- 8. Регистры микропроцессора. Их типы.
- 9. Виды памяти ПК. Общая организация памяти.
- 10. Общие сведения об интерфейсе RS-232C.
- 11. Последовательный интерфейс. СОМ-порт.
- 12. Использование СОМ-портов.
- 13. **СОМ-порт и PnP.**
- 14. Шина USB. Общая характеристика.
- 15. Структура USB.
- 16. Физический интерфейс USB.
- 17. Протокол USB.
- 18. Организация обработки прерываний в ЭВМ.
- 19. Цепочечная однотактная система определения приоритета запроса прерывания.
- 20. Обработка прерываний в персональной ЭВМ.
- 21. Организация прямого доступа к памяти.
- 22. Интерфейс ЭВМ с видеотерминалом.
- 23. Видеоадаптер. Эволюция видеоадаптеров.
- 24. Видеопамять.
- 25. Назначение и функции операционной системы.
- 26. Эволюция операционных систем.
- 27. ОС UNIX и DOS. Краткая характеристика.
- 28. ОС семейства WINDOWS. Краткая характеристика.
- 29. Классификация систем параллельной обработки данных.
- Классификация мультипроцессорных систем по способу организации основной памя-30.
- TИ.
- 31. Принципы построения телекоммуникационных вычислительных систем.
- $32.$ Компоненты телекоммуникационной системы.
- 33. Типы телекоммуникационных сетей. Их краткая характеристика.
- 34. Топологии сетей.
- 35. Применение модемов. Характеристика модемов.
- 36. Эталонная модель взаимодействия открытых систем.
- 37. **Уровни OSI.**
- 38. Общие понятия компьютерных сетей.
- 39. Проводные сети. Типы соединений. Основные устройства.
- 40. Типы беспроводных сетей.
- 41. Глобальная сеть Internet. Основные сервисы Internet.

#### Критерии оценки компетенций

Промежуточная аттестация студентов по дисциплине «Вычислительные системы, сети и телекоммуникации» проводится в соответствии с Уставом Университета, Положением о текущем контроле успеваемости и промежуточной аттестации студентов по программам ВО. Промежуточная аттестация по дисциплине «Вычислительные системы, сети и телекоммуникации» проводится в соответствии с рабочим учебным планом в 3 семестре в форме зачета по очной форме обучения и на 2 курсе по заочной форме. Студенты допускается зачету по дисциплине в случае выполнения им учебного плана по дисциплине: выполнения всех заданий, предусмотренных рабочей программой дисципли-HЫ.

*Знания, умения, навыки студента на зачете оцениваются оценками: «зачтено», «незачтено».* 

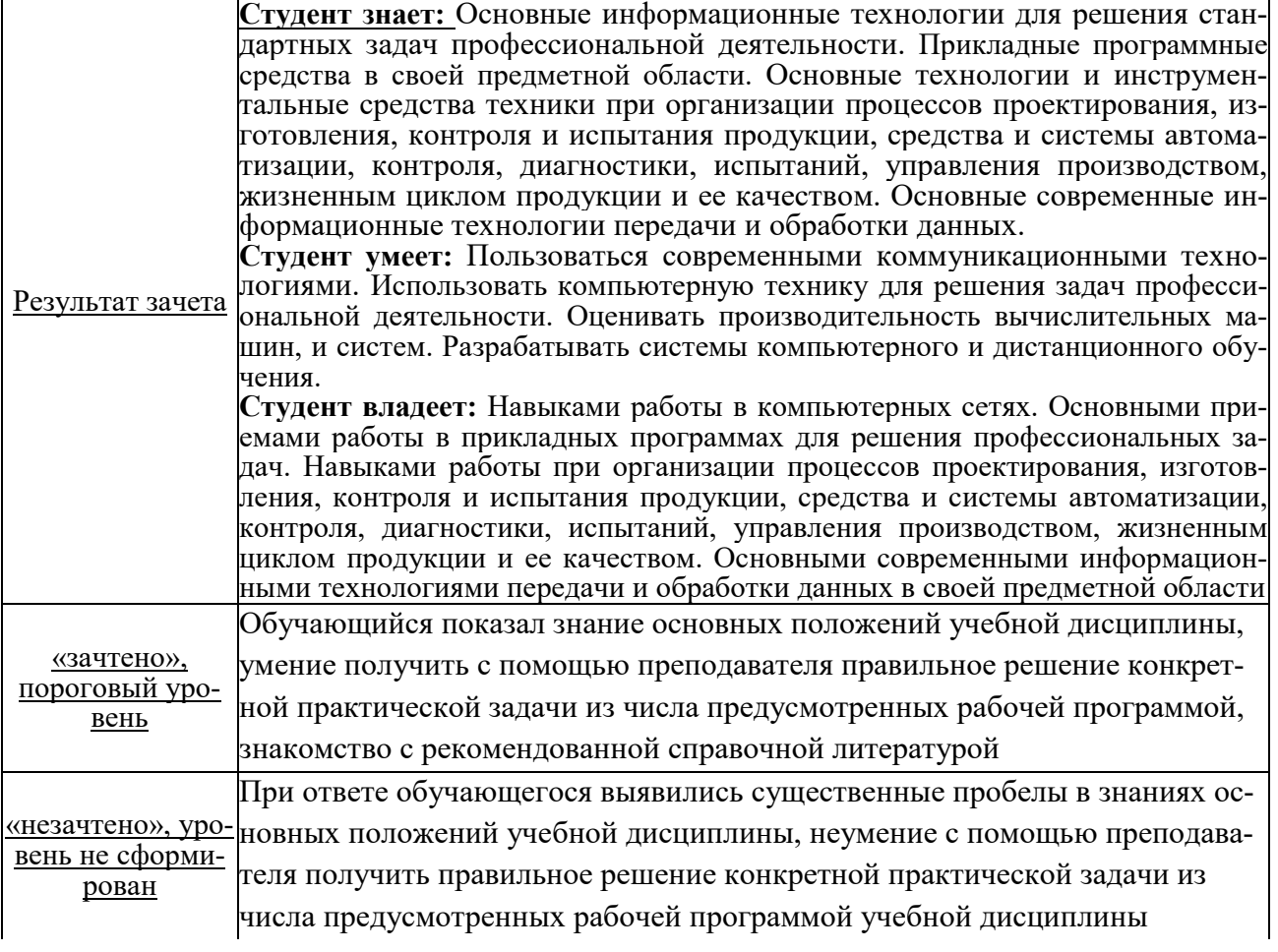

# **ТЕСТОВЫЕ ЗАДАНИЯ ДЛЯ ПРОМЕЖУТОЧНОЙ АТТЕСТАЦИИ И ТЕКУЩЕГО КОНТРОЛЯ ЗНАНИЙ СТУДЕНТОВ**

#### **Задание 1**

Для обработки в оперативной памяти компьютера числа преобразуются в…

- 1. числовые коды в двоичной форме
- 2. символы латинского алфавита
- 3. графические образы
- 4. числовые коды в восьмеричной форме

#### **Задание 2**

Компьютерные сети реализуют \_\_\_\_\_\_\_\_\_\_\_\_\_\_\_\_\_\_\_\_ обработку информации.

- 1. параллельную
- 2. локальную
- 3. распределенную
- 4. двунаправленную

#### **Задание 3**

Локальные вычислительные сети **не могут** быть объединены с помощью…

- 1. серверов
- 2. шлюзов, мостов
- 3. концентраторов, модемов
- 4. маршрутизаторов

#### **Задание 4**

Современные вычислительные сети строятся на основе эталонной модели взаимодействия открытых систем…

- 1. FDDI
- 2. POSIX
- 3. TCP
- 4. OSI

#### **Задание 5**

Канал связи в вычислительной сети – это…

- 1. сетевой адаптер
- 2. шлюз
- 3. физическая среда передачи информации
- 4. компьютер

#### **Задание 6**

Эталонная модель взаимодействия открытых систем OSI имеет и провней.

- 1. 7
- 2. 5
- 3. 4
- 4. 6

#### **Задание 7**

На рисунке представлено соединение типа…

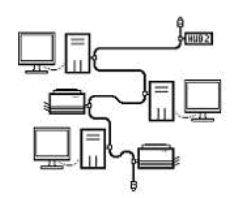

- 1. кольцо
- 2. полносвязанная топология
- 3. шина
- 4. звезда

#### **Задание 8**

Укажите адрес поисковой системы Интернет.

- 1. http://www.mail.ru
- 2. http://www.rbc.ru
- 3. http://www.rambler.ru
- 4. http://www.sotovik.ru

#### **Задание 9**

Специальная программа, которая регулярно автоматически просматривает ресурсы Интернета и индексирует их, входит в состав…

- 1. средств удаленного доступа
- 2. поисковой машины
- 3. службы каталогов
- 4. службы рассылок

#### **Задание 10**

Протокол описывает такая часть электронного ресурса

http://www.google.com/info2000/01\_02\_05/det123/html, как

- 1. www
- 2. http://
- 3. www.google.com
- 4. http://www.google.com

#### **Задание 11**

Укажите адрес поисковой системы Интернет.

- 1. http://www.mail.ru
- 2. http://www.magazin.ru
- 3. http://www.ya.ru
- 4. http://www.sotovik.ru

#### **Задание 12**

Протокол IMAP используется для…

- 1. доступа к почтовому серверу
- 2. для поиска информации на поисковых серверах
- 3. доступа к интернет-страницам
- 4. для согласования доменных имен

DNS (Domain Name System) – доменная система имен – система, устанавливающая связь доменных адресов с \_\_\_\_\_\_\_\_\_\_\_\_\_\_\_\_\_\_\_\_\_\_\_\_ -адресами.

- 1. IP
- 2. WWW
- 3. URL
- 4. HTTP

#### **Задание 14.**

Компьютерная сеть — это:

- 1. группа установленных рядом вычислительных машин, объединенных с помощью средств сопряжения и выполняющих единый информационно-вычислительный процесс;
- 2. совокупность компьютеров и терминалов, соединенных с помощью каналов связи в единую систему, удовлетворяющую требованиям распределенной обработки данных;
- 3. совокупность сервера и рабочих станций, соединенных с помощью коаксиального или оптоволоконного кабеля.

#### **Задание 15**

Станция — это:

- 1. средство сопряжения с компьютером;
- 2. аппаратура для подключения, к глобальной сети;
- 3. аппаратура, передающая и принимающая информацию.

#### **Задание 16**

Существуют три режима передачи данных:

- 1. симплексный, прямой, обратный;
- 2. симплексный, полудуплексный, дуплексный;
- 3. последовательный, параллельный, многопроцессорный.

#### **Задание 17**

Для сопряжения ЭВМ с одним каналом связи используется:

- 1. адаптер;
- 2. концентратор;
- 3. повторитель.

#### **Задание 18**

Устройством, выполняющим модуляцию и демодуляцию информации (преобразование информации), является:

- 1. сетевой адаптер;
- 2. модем;
- 3. повторитель.

#### **Задание 19**

Протокол компьютерной сети — это:

- 1. программа для связи абонентов;
- 2. набор правил, обусловливающий порядок обмена информацией в сети;
- 3. программа, позволяющая преобразовывать информацию в коды ASCII.

Локальная вычислительная сеть (LAN) — это:

- 1. вычислительная сеть, функционирующая в пределах подразделения или подразделений предприятия;
- 2. объединение вычислительных сетей на государственном уровне;
- 3. общепланетное объединение сетей.

#### **Задание 21**

ЛВС по признаку «топология» подразделяются на:

- 1. реальные, искусственные;
- 2. типа «Звезда», «Шина», «Кольцо»;
- 3. проводные, беспроводные.

#### **Задание 22**

Топологии типа «Звезда» обладает достоинствами:

- 1. малое время реакции сервера на запрос рабочей станции;
- 2. возможность одновременной передачи информации сразу всем рабочим станциям;
- 3. возможность работы в сети при отключенном сервере.

#### **Задание 23**

Наиболее распространенной операционной системой для ЛВС является:

- 1. NetWare;
- 2. MS-DOS;
- 3. Windows.

#### **Задание 24**

Операционная система NetWare поддерживает сеть с управлением:

- 1. децентрализованным;
- 2. смешанным;
- 3. централизованным.

#### **Задание 25**

Сервер — это:

- 1. персональный компьютер, подключенный к сети, через который пользователь получает доступ к ее ресурсам;
- 2. компьютер, подключенный к сети и обеспечивающий ее пользователей определенными услугами;
- 3. два или более абонентов вычислительной сети, соединенных каналом связи.

#### **Задание 26**

Маршрутизатор (или роутер) — это:

1. устройство, соединяющее сети разного типа, но использующее одну операционную систему;

- 2. устройство, соединяющее сети разного типа и имеющее разную операционную систему;
- 3. устройство, обеспечивающее перенос информации между абонентами вычислительной сети.

Витая пара проводов — это:

- 1. устройство, соединяющее сети с топологией типа «звезда»;
- 2. физическая среда, обеспечивающая перенос информации между абонентами вычислительной сети;
- 3. идеальная передающая среда.

#### **Задание 28**

Оптоволоконный кабель — это:

- 1. кабель, соединяющий сети, расположенные на ограниченной территории;
- 2. кабель, соединяющий сети, разбросанные территориально;
- 3. идеальная передающая среда.

#### **Задание 29**

Для каждого компьютера, подключенного к Internet, устанавливаются два адреса:

- 1. цифровой и пользовательский;
- 2. символьный и доменный;
- 3. цифровой и доменный.

#### **Задание30**

Система Usenet предназначена для:

- 1. проведения телеконференций;
- 2. работы с электронной почтой e-mail;
- 3. работы с Web-сервером.

#### **Задание 31**

Протокол FTP (File Transfer Protocol) предназначен для:

- 1. перемещения данных между различными операционными системами;
- 2. обмена графической и видеоинформацией;
- 3. работы с FTP-сервером.

#### **Задание 32**

Какой из перечисленных способов подключения к сети Интернет обеспечивает наибольшие возможности для доступа к информационным ресурсам?

- 1. удаленный доступ по телефонным каналам;
- 2. постоянное соединение по оптоволоконному каналу;
- 3. постоянное соединение по выделенному каналу;
- 4. терминальное соединение по коммутируемому телефонному каналу;
- 5. временный доступ по телефонным каналам.

#### **Задание 33**

Задан адрес электронной почты в сети Интернет: user\_name@mtu-net.ru

Каково имя домена верхнего уровня?mtu-net.ru

- 1. user\_name
- $2 \cdot \mathbf{r}$
- 3. mtu-net

Система Usenet используется…

- 1. для перемещения новостей между компьютерами по всему миру;
- 2. создания рабочей станции в сети;
- 3. регистрации пользователей в сети;
- 4. обработки информации в сети.

#### **Задание 35**

 $FTP$  –сервер – это...

- 1. корпоративный сервер;
- 2. компьютер, на котором содержатся файлы, предназначенные для открытого доступа;
- 3. компьютер, на котором содержится информация для организации работы телеконференций;
- 4. компьютер, на котором содержатся файлы, предназначенные для администратора сети.

#### **Задание 36**

#### **Скорость работы компьютера зависит от:**

- 1. вида обрабатываемой информации;
- 2. организации интерфейса операционной системы;
- 3. объема внешнего запоминающего устройства;
- 4. объема обрабатываемой информации;
- 5. тактовой частоты процессора.

#### **Задание 37**

Основными характеристиками процессора являются:

- **1.** емкость ОЗУ, тактовая частота, разрядность;
- 2. разрядность, тактовая частота, адресное пространство;
- 3. тип, адресное пространство, разрядность;
- 4. емкость ОЗУ, тип адресации, быстродействие;
- 5. быстродействие, объем памяти, разрядность.

#### **Задание 38**

Содержимое ячейки памяти процессора называется:

- 1. адресным пространством;
- 2. машинным словом;
- 3. разрядностью;
- 4. регистром;
- 5. двоичным кодом.

#### **Задание 39**

Постоянное запоминающее устройство служит для:

- 1. хранения программ начальной загрузки компьютера и тестирования его узлов;
- 2. хранения программы пользователя во время работы;
- 3. хранения особо ценных прикладных программ;
- 4. хранения постоянно используемых программ;
- 5. постоянного хранения особо ценных файлов и документов.

Магистрально-модульный принцип архитектуры современных персональных компьютеров подразумевает такую логическую организацию его аппаратных компонент, при которой:

- 1. каждое устройство связывается с другими напрямую;
- 2. каждое устройство связывается с другими через одну центральную магистраль;
- 3. каждое устройство связывается с другими через магистраль, включающую в себя шины данных, адреса и управления;
- 4. устройства связываются друг с другом в определенной фиксированной последовательности (кольцом);
- 5. связь устройств друг с другом осуществляется через центральный процессор, к которому они все подключаются.